# **PWBS Documentation**

*Release 0.4.0-dev0*

**Patryk Adamczyk**

**Aug 01, 2019**

# Contents:

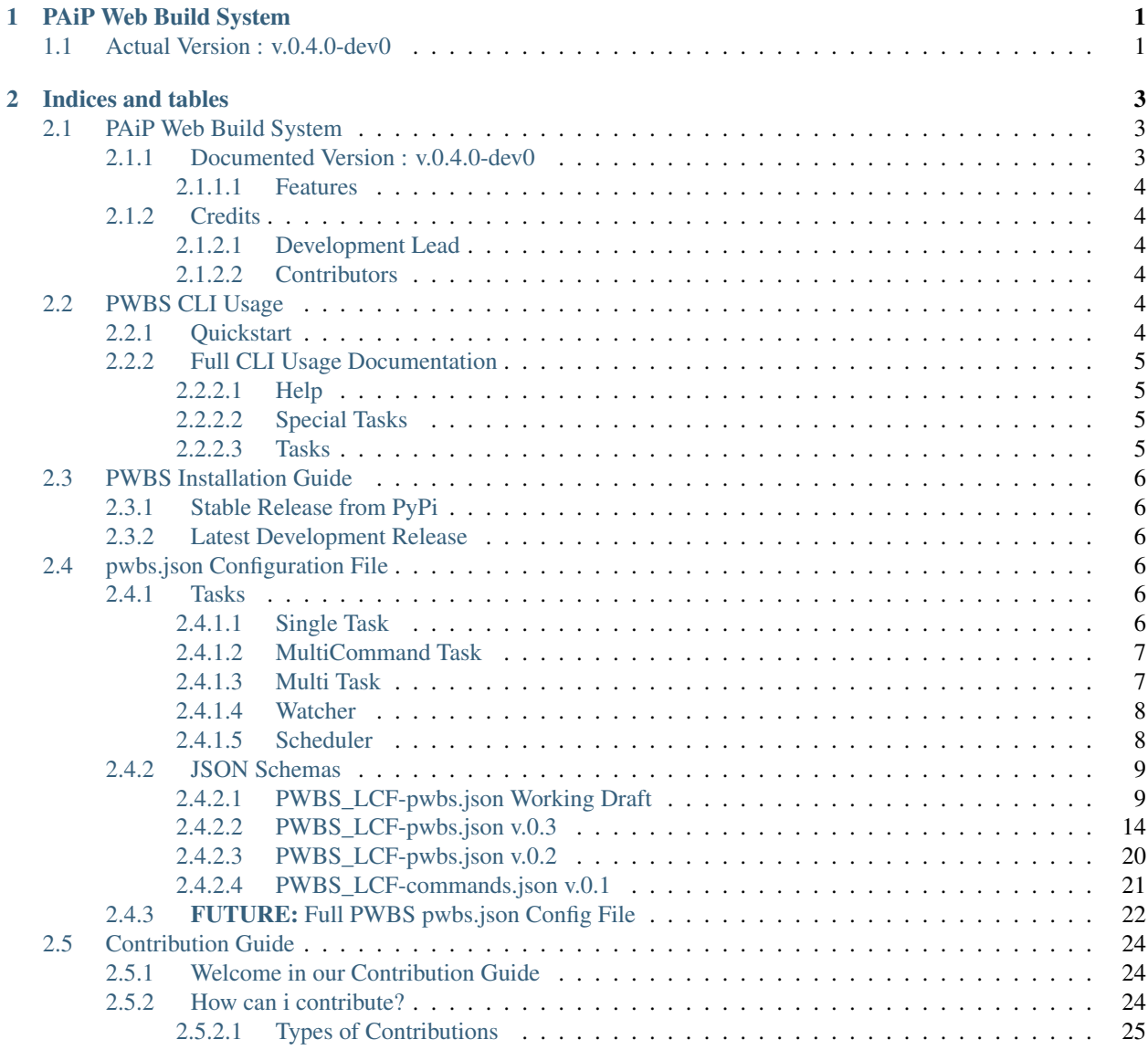

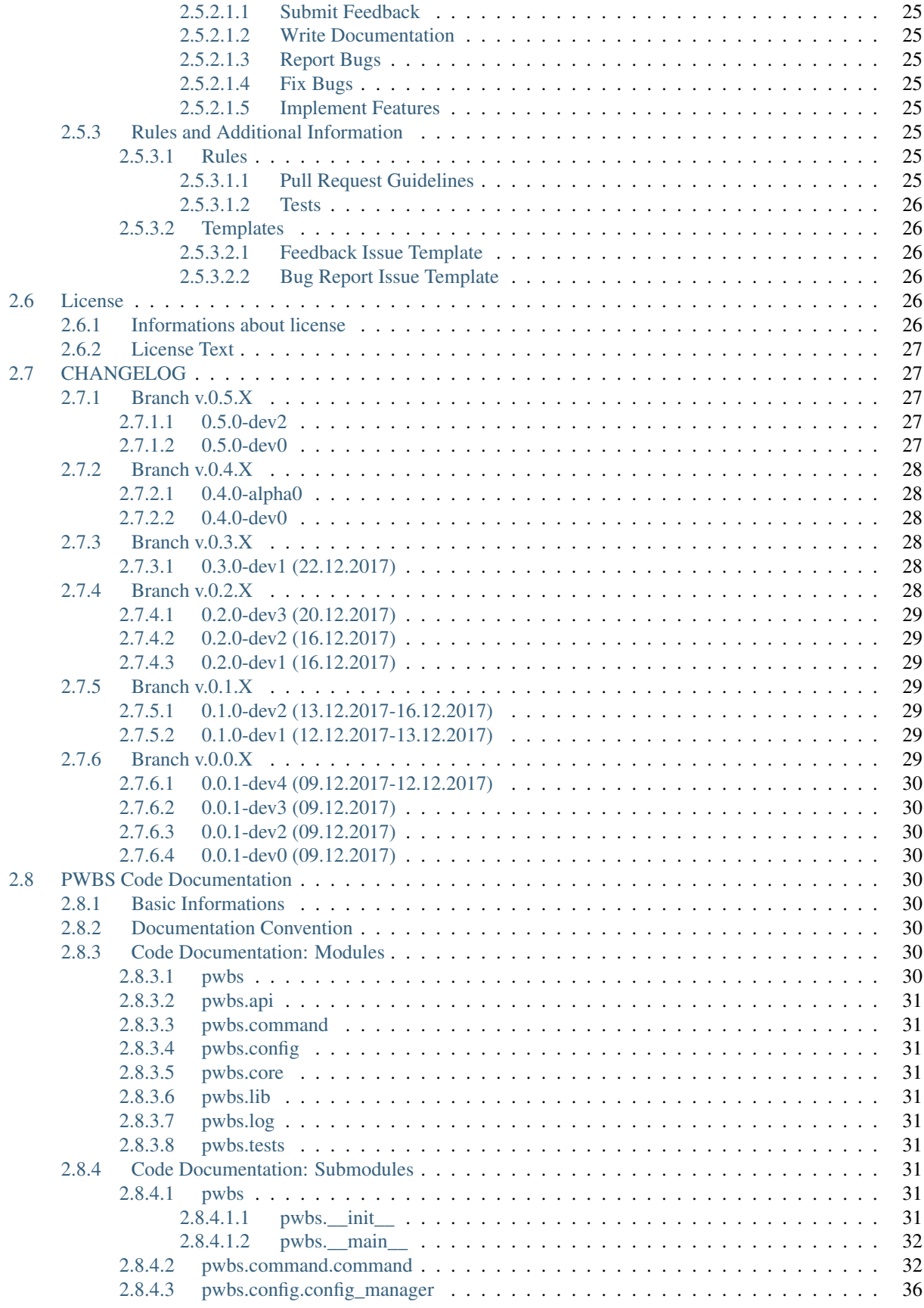

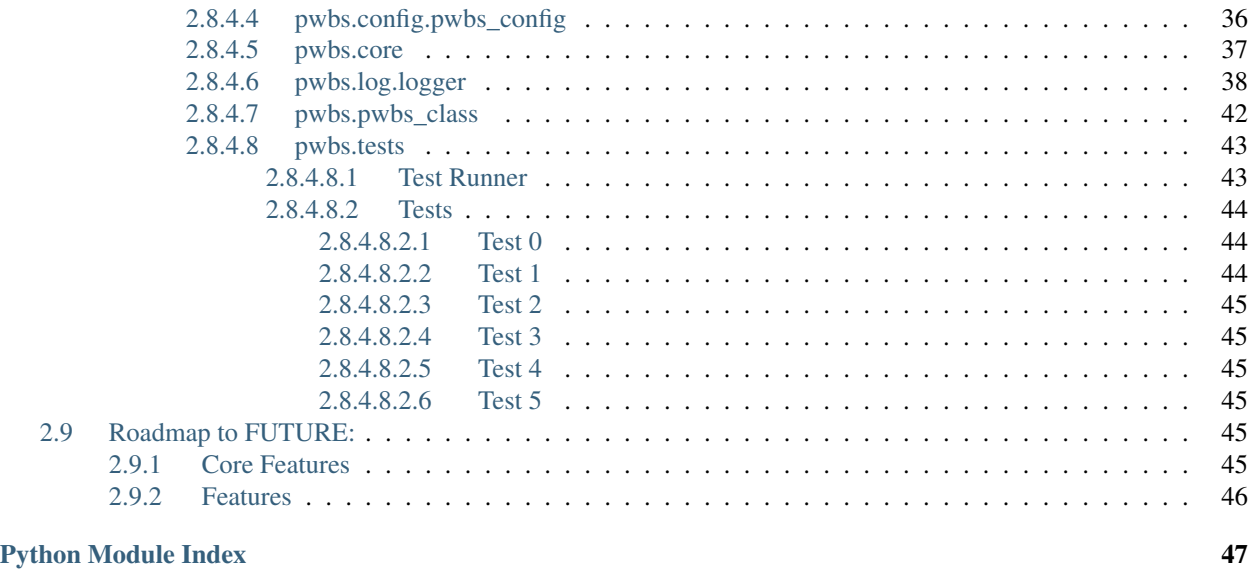

[Index](#page-54-0) 49

# CHAPTER 1

PAiP Web Build System

# <span id="page-6-1"></span><span id="page-6-0"></span>**1.1 Actual Version : v.0.4.0-dev0**

# CHAPTER 2

# Indices and tables

- <span id="page-8-0"></span>• genindex
- modindex
- search

# <span id="page-8-1"></span>**2.1 PAiP Web Build System**

# <span id="page-8-2"></span>**2.1.1 Documented Version : v.0.4.0-dev0**

PWBS is Build System for easy automation process. This project makes one command for all what you can't remember or it's just too long to rewrite all over every time.

• Licensed under MIT License

–

- PyPi Package: <https://pypi.org/project/pwbs/>
	- $\overline{\phantom{0}}$ – – – –
- Documentation on readthedocs.io
	- –

### <span id="page-9-0"></span>**2.1.1.1 Features**

- Single Tasks pwbs task executes one command
- NOT\_IMPLEMENTED: Multi Tasks pwbs task executes other tasks
- MultiCommand Tasks pwbs task executes multiple commands
- NOT\_IMPLEMENTED: Watcher Tasks pwbs task starting watcher which watching specified files for changes and executing specified commands on file modification
- NOT\_IMPLEMENTED: Scheduler Tasks pwbs task starting scheduler which executing commands on specified schedule
- NOT\_IMPLEMENTED: Argumented Tasks pwbs task "Hello World" starting specified commands and/or tasks with special argument (This task have to be used alone in execution of pwbs)

## <span id="page-9-1"></span>**2.1.2 Credits**

#### <span id="page-9-2"></span>**2.1.2.1 Development Lead**

• Patryk Adamczyk [<patrykadamczyk@patrykadamczyk.net>](mailto:patrykadamczyk@patrykadamczyk.net)

#### <span id="page-9-3"></span>**2.1.2.2 Contributors**

None yet. Why not be the first?

# <span id="page-9-4"></span>**2.2 PWBS CLI Usage**

### <span id="page-9-5"></span>**2.2.1 Quickstart**

{

}

- 1. Install Python 3 [>3.5]
- 2. Install PWBS [pip install pwbs OR pip3 install pwbs (Platform Depending)]
- 3. Go to your project where you want to use pwbs
- 4. Create pwbs.json file [FUTURE: pwbs --new-config]
- 5. Create in that file that structure:

```
"commands" : {
}
```
- 6. Add your tasks to pwbs. json file [Just add normal json key:value pair where key is taskname and value is command]
- 7. Run you tasks pwbs <task>

# <span id="page-10-4"></span><span id="page-10-0"></span>**2.2.2 Full CLI Usage Documentation**

### <span id="page-10-1"></span>**2.2.2.1 Help**

```
-h, -help
     Show help message and exit
```
### <span id="page-10-2"></span>**2.2.2.2 Special Tasks**

- **-v** {0,1,2,3,255}, **--verbose** {0,1,2,3,255}
	- Changing Verbosity
		- 0. No Information about running
		- 1. Normal Information about running [Default Level]
		- 2. More Information about running
		- 3. More Information about running and work behind the scenes
	- 255. Debug Verbosity Mode

#### **--debug**

Debug Mode

Debug Mode is turned off by default.

#### **--version**

Showing Version of PWBS

# **--new-config**

[FUTURE:]

Creating Blank Configuration File from basic template

```
-l, --log
     Enabling Active Logging
```

```
-lf LOGFILE, --logfile LOGFILE, --log-file LOGFILE
    Specifying Log File
```
Default Log File: ./pwbs.log

```
-c CONFIGFILE, --configfile CONFIGFILE, --config-file CONFIGFILE
    Specifying Configuration File
```
Default Configuration File: ./pwbs.json

#### **--test-mode**

Enabling Test Mode

What it doing behind the scenes? Changing Verbosity to: 255. Changing to Debug Mode.

**--run-tests**

Starting PWBS Test Runner

### <span id="page-10-3"></span>**2.2.2.3 Tasks**

#### **TASK**

Task to be executed

# <span id="page-11-0"></span>**2.3 PWBS Installation Guide**

## <span id="page-11-1"></span>**2.3.1 Stable Release from PyPi**

- Install Python>3.6 from here [Python Downloads Website](https://www.python.org/downloads/) (if it's not already installed)
- Install PWBS
	- Windows
		- In CMD or other Command Line Interpreter execute: pip install pwbs
	- Linux and others

In Command Line execute: pip3 install pwbs

### <span id="page-11-2"></span>**2.3.2 Latest Development Release**

- Install Python>3.6 from here [Python Downloads Website](https://www.python.org/downloads/) (if it's not already installed)
- Install Git (if it's not already installed)
- In CMD or other Command Line Interpreter execute:
	- git clone https://gitlab.com/paip-web/pwbs.git
	- cd pwbs
	- pip install -e . or linux: pip3 install -e .

# <span id="page-11-3"></span>**2.4 pwbs.json Configuration File**

## <span id="page-11-4"></span>**2.4.1 Tasks**

#### <span id="page-11-5"></span>**2.4.1.1 Single Task**

Reimplemented in v.0.4.0dev0

#### Description

```
Maps task name to one command.
When you run this task you execute exactly one command which specified.
```
Example pwbs.json

```
{
    "commands" : {
        "task" : "command"
    }
}
```
Example Description

```
task - Task Name
command - Command which you want to run when you run this task
```
### <span id="page-12-0"></span>**2.4.1.2 MultiCommand Task**

#### Reimplemented in v.0.4.0dev0

#### Description

```
Maps task name to commands.
When you run this task you execute all commands which you specified you want to run.
˓→with this task.
```
Example pwbs.json

```
{
    "commands" : {
        "task" : {
            "mode" : "mc",
            "commands" : [
                "command1",
                "command2"
            ]
       }
    }
}
```
#### Example Description

```
task - Task Name
command1, command2 - Command which you want to run when you run this task [For sure]
˓→you can to specify more than 2]
```
#### <span id="page-12-1"></span>**2.4.1.3 Multi Task**

#### Not implemented in v.0.4.0dev0

Description

```
Maps task name to other tasks.
When you run this task you execute commands from the tasks you specified.
```
Example pwbs.json

```
{
    "commands" : {
        "task" : [
            "task1",
            "task2"
        ]
    }
}
```
Example Description

```
task - Task Name
task1, task2 - Tasks which you want to run when you run this task [For sure you can,
˓→to specify more than 2]
```
### <span id="page-13-0"></span>**2.4.1.4 Watcher**

Not implemented in v.0.4.0dev0

#### Description

```
Maps task name to watcher task.
When you run this task it waits (or execute commands and waits) for changes in
˓→specified directories and after change it executes commands.
```
Example pwbs.json

```
{
    "commands" : {
        "task-1" : {
             "mode" : "wc0",
             "context" : [
                 "path/to/watch/*"
             \frac{1}{2},
             "commands" : [
                  "command1"
             ]
         },
         "task-2" : {
             "mode" : "wc",
             "context" : [
                 "path/to/watch/*"
             \frac{1}{2},
             "commands" : [
                  "command1"
             ]
        }
    }
}
```
Example Description

```
task-1 is example of the Run, Execute, Watch Task
task-2 is example of the Run, Watch Task
task-1, task-2 - Task Name
path/to/watch/* - Path you want to watch [You can specify more than one]
command1 - Commands you want to execute when context is changed
```
#### <span id="page-13-1"></span>**2.4.1.5 Scheduler**

Not implemented in v.0.4.0dev0

Description

```
Maps task name to scheduler task.
When you run this task it waits (or execute commands and waits) until every specified
˓→time.
```
Example pwbs.json

```
{
    "commands" : {
        "task-1" : {
            "mode" : "sc0",
            "context" : 00000000000,
            "commands" : [
                "command1"
            ]
        },
        "task-2" : {
            "mode" : "sc",
            "context" : 00000000000,
            "commands" : [
                "command1"
            \Box}
    }
}
```
#### Example Description

```
task-1 is example of the Run, Execute, Wait Task
task-2 is example of the Run, Wait Task
task-1, task-2 - Task Name
00000000000 - Time you want to wait until execute [Time specify in seconds] [You can
˓→specify more time than one]
command1 - Commands you want to execute when context is changed
```
# <span id="page-14-0"></span>**2.4.2 JSON Schemas**

PWBS Local Configuration File [It's schemas with not implemented features too]

#### <span id="page-14-1"></span>**2.4.2.1 PWBS\_LCF-pwbs.json Working Draft**

```
"$schema" : "https://gitlab.com/paip-web/pwbs/raw/develop/docs/source/schema/
PWBS_LCF_WD.json"
```

```
{
    "$schema": "http://json-schema.org/draft-07/schema#",
    "description": "PAiP Web Build System - LCF Working Draft [Last-
˓→Modified: 03.09.2018] [PWBS Local Configuration File] [Filename: pwbs.json]
\hookrightarrow",
    "type": "object",
    "definitions": {
        "command" : {
            "type" : "array",
            "items": {
                 "anyOf": [
                     {
                         "type" : "string"
                     },
                     {
                         "type" : "object",
```

```
"additionalProperties": false,
                        "properties": {
                             "task" : {
                                "type" : "string"
                            },
                             "args" : {
                                "type" : ["array", "object"]
                            },
                             "context" : {
                                "type" : "array"
                            },
                            "comment" : {
                                "type" : "string"
                            }
                        }
                   }
               \Box}
       }
   },
   "properties": {
        "commands" : {
            "description": "Place for all definitions of Tasks",
            "type" : "object",
            "additionalProperties": false,
            "patternProperties" : {
                "^{\wedge}. +$": {
                    "anyOf": [
                        {
                             "description": "Advanced Task",
                             "type" : "object",
                             "additionalProperties": false,
                             "properties" : {
                                 "mode" : {
                                     "description": "Task Mode:\nst - Single
˓→Task\nmt - Multi Task\nmc - MultiCommand Task\nwc0 - Watcher (Run,Execute,
˓→Wait)\nwc - Watcher (Run, Wait)\nsc0 - Scheduler (Run,Execute,Wait)\nsc -
˓→Scheduler (Run,Wait)",
                                     "type" : "string"
                                 },
                                 "commands" : {
                                     "description": "Commands of Task",
                                     "anyOf" : [
                                         {
                                             "type" : "array",
                                             "$ref": "#/definitions/command"
                                         },
                                         {
                                             "type" : "object",
                                             "additionalProperties": false,
                                             "properties": {
                                                 "windows" : {
                                                      "type" : "array",
                                                      "$ref": "#/definitions/
˓→command"
                                                 },
                                                 "win" : {
```

```
"type" : "array",
                                                     "$ref": "#/definitions/
˓→command"
                                                 },
                                                 "linux" : {
                                                     "type" : "array",
                                                     "$ref": "#/definitions/
˓→command"
                                                 },
                                                 "lin" : {
                                                     "type" : "array",
                                                     "$ref": "#/definitions/
˓→command"
                                                 },
                                                 "macos" : {
                                                     "type" : "array",
                                                     "$ref": "#/definitions/
˓→command"
                                                 },
                                                 "macosx" : {
                                                     "type" : "array",
                                                     "$ref": "#/definitions/
˓→command"
                                                 },
                                                 "mac" : {
                                                    "type" : "array",
                                                     "$ref": "#/definitions/
˓→command"
                                                 },
                                                 "other" : {
                                                     "type" : "array",
                                                     "$ref": "#/definitions/
˓→command"
                                                 },
                                                 "any" : {
                                                     "type" : "array",
                                                     "$ref": "#/definitions/
˓→command"
                                                 },
                                                 "Windows" : {
                                                     "type" : "array",
                                                     "$ref": "#/definitions/
˓→command"
                                                 },
                                                 "Win" : {
                                                     "type" : "array",
                                                     "$ref": "#/definitions/
˓→command"
                                                 },
                                                 "Linux" : {
                                                     "type" : "array",
                                                     "$ref": "#/definitions/
˓→command"
                                                 },
                                                 "Lin" : {
                                                    "type" : "array",
```

```
(continued from previous page)
                                                   "$ref": "#/definitions/
˓→command"
                                               },
                                               "Macos" : {
                                                  "type" : "array",
                                                   "$ref": "#/definitions/
˓→command"
                                               },
                                               "Macosx" : {
                                                   "type" : "array",
                                                   "$ref": "#/definitions/
˓→command"
                                               },
                                               "Mac" : {"type" : "array",
                                                   "$ref": "#/definitions/
˓→command"
                                               },
                                               "Other" : {
                                                   "type" : "array",
                                                   "$ref": "#/definitions/
˓→command"
                                               },
                                               "Any" : {
                                                   "type" : "array",
                                                   "$ref": "#/definitions/
˓→command"
                                               },
                                               "WINDOWS" : {
                                                   "type" : "array",
                                                   "$ref": "#/definitions/
˓→command"
                                               },
                                               "WIN" : {
                                                   "type" : "array",
                                                   "$ref": "#/definitions/
˓→command"
                                               },
                                               "LINUX" : {
                                                   "type" : "array",
                                                   "$ref": "#/definitions/
˓→command"
                                               },
                                               "LIN" : {
                                                   "type" : "array",
                                                   "$ref": "#/definitions/
˓→command"
                                               },
                                               "MACOS" : {
                                                   "type" : "array",
                                                   "$ref": "#/definitions/
˓→command"
                                               },
                                               "MACOSX" : {
                                                   "type" : "array",
                                                   "$ref": "#/definitions/
˓→command" (continues on next page)
```

```
},
                                                 "MAC" : {
                                                    "type" : "array",
                                                     "$ref": "#/definitions/
˓→command"
                                                 },
                                                 "OTHER" : {
                                                     "type" : "array",
                                                     "$ref": "#/definitions/
˓→command"
                                                 },
                                                 "ANY" : {
                                                    "type" : "array",
                                                     "$ref": "#/definitions/
˓→command"
                                                }
                                            }
                                       }
                                    ]
                                },
                                "task" : {
                                   "type" : "string"
                                },
                                "args" : {
                                    "type" : ["array", "object"]
                                },
                                "context" : {
                                    "type" : "array"
                                },
                                "comment" : {
                                    "type" : "string"
                                }
                            }
                        },
                        {
                            "description": "Single Task",
                            "type" : "string"
                        },
                        {
                            "description": "Multi Task",
                            "type" : "array"
                        }
                   ]
               }
           }
       },
        "config" : {
           "type" : "object",
            "additionalProperties": false,
            "properties": {
                "settings" : {
                   "description": "Settings of PWBS",
                   "type" : "object",
                   "additionalProperties": false,
                    "properties": {
                        "json-plugins" : {
                           "type" : "boolean"
```

```
},
                        "py-plugins" : {
                            "type" : "boolean"
                        },
                        "verbose-mode" : {
                           "type" : "integer"
                        },
                        "os-tasks" : {
                            "type" : "boolean"
                        },
                        "debug-mode" : {
                           "type" : "boolean"
                        },
                        "test-mode" : {
                            "type" : "boolean"
                        },
                        "pwbs-integrated-tasks" : {
                           "type" : "boolean"
                        },
                        "pwbs-integrated-plugins" : {
                           "type" : "boolean"
                        },
                        "lcf-plugins" : {
                           "type" : "boolean"
                        }
                   }
               },
                "use" : {
                    "description": "Define what plugins you want to use",
                    "type" : "object",
                    "additionalProperties": false,
                    "properties": {
                        "py-plugins" : {
                            "type" : "array"
                        },
                        "json-plugins" : {
                            "type" : "array"
                        },
                        "lcf-plugins" : {
                           "type" : "array"
                        }
                   }
              }
           }
       }
   },
   "additionalProperties": false
}
```
### <span id="page-19-0"></span>**2.4.2.2 PWBS\_LCF-pwbs.json v.0.3**

"\$schema" : "https://gitlab.com/paip-web/pwbs/raw/develop/docs/source/schema/ PWBS\_LCF\_v\_0\_3.json"

```
{
    "$schema": "http://json-schema.org/draft-07/schema#",
    "description": "PAiP Web Build System - LCF v.0.2 [Used in PWBS E2 to,
˓→and with v.0.3.0dev1] [Filename: pwbs.json]",
    "type": "object",
    "definitions": {
        "command" : {
            "type" : "array",
            "items": {
                 "anyOf": [
                     {
                         "type" : "string"
                     },
                     {
                         "type" : "object",
                         "additionalProperties": false,
                         "properties": {
                              \overline{\mathsf{''}}task" : {
                                  "type" : "string"
                             },
                              "args" : {
                                  "type" : "array"
                              }
                         }
                    }
                ]
            }
       }
    },
    "properties": {
        "commands" : {
            "description": "Place for all definitions of Tasks",
            "type" : "object",
            "additionalProperties": false,
            "patternProperties" : {
                 ^{\mathfrak{m}} ^ + $^{\mathfrak{m}}: {
                     "anyOf": [
                         {
                              "description": "Advanced Task",
                              "type" : "object",
                              "additionalProperties": false,
                              "properties" : {
                                  "mode" : {
                                      "description": "Task Mode:\nst - Single
˓→Task\nmt - Multi Task\nmc - MultiCommand Task\nwc0 - Watcher (Run,Execute,
˓→Wait)\nwc - Watcher (Run, Wait)\nsc0 - Scheduler (Run,Execute,Wait)\nsc -
˓→Scheduler (Run,Wait)",
                                      "type" : "string"
                                  },
                                  "commands" : {
                                      "description": "Commands of Task",
                                       "anyOf" : [
                                           {
                                               "type" : "array",
                                               "$ref": "#/definitions/command"
                                           },
                                           {
```

```
"type" : "object",
                                           "additionalProperties": false,
                                           "properties": {
                                               "windows" : {
                                                  "type" : "array",
                                                  "$ref": "#/definitions/
˓→command"
                                               },
                                               "\text{win} : {
                                                  "type" : "array",
                                                  "$ref": "#/definitions/
˓→command"
                                               },
                                               "linux" : {
                                                  "type" : "array",
                                                  "$ref": "#/definitions/
˓→command"
                                               },
                                               "lin" : {
                                                  "type" : "array",
                                                   "$ref": "#/definitions/
˓→command"
                                               },
                                               "macos" : {
                                                  "type" : "array",
                                                  "$ref": "#/definitions/
˓→command"
                                               },
                                               "macosx" : {
                                                  "type" : "array",
                                                  "$ref": "#/definitions/
˓→command"
                                               },
                                               "mac" : {"type" : "array",
                                                  "$ref": "#/definitions/
˓→command"
                                               },
                                               "other" : {
                                                  "type" : "array",
                                                  "$ref": "#/definitions/
˓→command"
                                               },
                                               "any" : {
                                                  "type" : "array",
                                                  "$ref": "#/definitions/
˓→command"
                                               },
                                               "Windows" : {
                                                  "type" : "array",
                                                  "$ref": "#/definitions/
˓→command"
                                               },
                                               "Win" : {
                                                  "type" : "array",
                                                  "$ref": "#/definitions/
˓→command" (continues on next page)
```

```
},
                                                 "Linux" : {
                                                    "type" : "array",
                                                     "$ref": "#/definitions/
˓→command"
                                                 },
                                                 "Lin" : {
                                                    "type" : "array",
                                                     "$ref": "#/definitions/
˓→command"
                                                 },
                                                 "Macos" : {
                                                     "type" : "array",
                                                     "$ref": "#/definitions/
˓→command"
                                                 },
                                                 "Macosx" : {
                                                     "type" : "array",
                                                     "$ref": "#/definitions/
˓→command"
                                                 },
                                                 "Mac" : {
                                                    "type" : "array",
                                                     "$ref": "#/definitions/
˓→command"
                                                 },
                                                 "Other" : {
                                                    "type" : "array",
                                                    "$ref": "#/definitions/
˓→command"
                                                 },
                                                 "Any" : {
                                                    "type" : "array",
                                                     "$ref": "#/definitions/
˓→command"
                                                 },
                                                 "WINDOWS" : {
                                                    "type" : "array",
                                                     "$ref": "#/definitions/
˓→command"
                                                 },
                                                 "WIN" : {
                                                    "type" : "array",
                                                     "$ref": "#/definitions/
˓→command"
                                                 },
                                                 "LINUX" : {
                                                     "type" : "array",
                                                     "$ref": "#/definitions/
˓→command"
                                                 },
                                                 "LIN" : {
                                                     "type" : "array",
                                                     "$ref": "#/definitions/
˓→command"
                                                 },
```

```
(continued from previous page)
                                                 "MACOS" : {
                                                     "type" : "array",
                                                     "$ref": "#/definitions/
˓→command"
                                                 },
                                                 "MACOSX" : {
                                                      "type" : "array",
                                                      "$ref": "#/definitions/
˓→command"
                                                 },
                                                 "MAC" :: {"type" : "array",
                                                     "$ref": "#/definitions/
˓→command"
                                                 },
                                                 "OTHER" : {
                                                     "type" : "array",
                                                     "$ref": "#/definitions/
˓→command"
                                                 },
                                                 "ANY" : {
                                                     "type" : "array",
                                                      "$ref": "#/definitions/
˓→command"
                                                 }
                                            }
                                        }
                                    ]
                                 },
                                 "context" : {
                                    "type" : "array"
                                 },
                                 "comment" : {
                                   "type" : "string"
                                 },
                                 "arg" : {
                                    "type" : "object"
                                 }
                            }
                        },
                        {
                            "description": "Single Task",
                             "type" : "string"
                        },
                        {
                            "description": "Multi Task",
                             "type" : "array"
                        }
                    ]
                }
           }
       },
        "config" : {
           "type" : "object",
            "additionalProperties": false,
            "properties": {
              "settings" : {
```

```
(continued from previous page)
```

```
"description": "Settings of PWBS",
                    "type" : "object",
                    "additionalProperties": false,
                    "properties": {
                        "json-plugins" : {
                           "type" : "boolean"
                        },
                        "py-plugins" : {
                            "type" : "boolean"
                        },
                        "verbose-mode" : {
                           "type" : "integer"
                        },
                        "os-tasks" : {
                           "type" : "boolean"
                        },
                        "debug-mode" : {
                           "type" : "boolean"
                        },
                        "test-mode" : {
                           "type" : "boolean"
                        },
                        "pwbs-integrated-tasks" : {
                           "type" : "boolean"
                        },
                        "pwbs-integrated-plugins" : {
                           "type" : "boolean"
                        },
                        "lcf-plugins" : {
                           "type" : "boolean"
                        }
                   }
                },
                "use" : {
                   "description": "Define what plugins you want to use",
                    "type" : "object",
                    "additionalProperties": false,
                    "properties": {
                        "py-plugins" : {
                            "type" : "array"
                        },
                        "json-plugins" : {
                           "type" : "array"
                        },
                        "lcf-plugins" : {
                           "type" : "array"
                        }
                   }
               }
           }
       }
   },
   "additionalProperties": false
}
```
### <span id="page-25-0"></span>**2.4.2.3 PWBS\_LCF-pwbs.json v.0.2**

{

```
"$schema" : "https://gitlab.com/paip-web/pwbs/raw/develop/docs/source/schema/
PWBS_LCF_v_0_2.json"
```

```
"$schema": "http://json-schema.org/draft-07/schema#",
   "description": "PAiP Web Build System - LCF v.0.2 [Used in PWBS E2 to
˓→and with v.0.3.0dev1] [Filename: pwbs.json]",
   "type": "object",
   "properties": {
       "commands" : {
            "type" : "object",
            "properties": {
                "\wedge + $": {
                    "anyOf": [
                        {
                             "type" : "string"
                        },
                        {
                             "type" : "array"
                        },
                         {
                             "type" : "object",
                             "properties" : {
                                 "mode" : {
                                     "type" : "string"
                                 },
                                 "commands" : {
                                    "type" : "array"
                                 },
                                 "context" : {
                                    "type" : "array"
                                 }
                            }
                        }
                   \Box}
           }
       },
        "config" : {
            "type" : "object",
            "properties": {
                "json-mods" : {
                    "type" : "boolean"
                },
                "py-mods" : {
                    "type" : "boolean"
                },
                "verbose-mode" : {
                    "type" : "integer"
                },
                "os-commands" : {
                    "type" : "boolean"
                },
                "detailos-commands" : {
                   "type" : "boolean"
                }
                                                                  (continues on next page)
```

```
}
    },
    "mods" : {
       "type" : "array"
    },
    "json-mods" : {
       "type" : "array"
    },
    "py-mods" : {
        "type" : "array"
    },
    "os-commands" : {
        "type" : "object",
        "properties": {
            "linux" : {
                "type" : "object"
             },
             "windows" : {
                "type" : "object"
             },
             "macos" : {
                "type" : "object"
             },
             "other" : {
                "type" : "object"
             }
        }
   }
},
"patternProperties": {
    "\wedge. +\uplus": {
        "$id": "/properties/any",
        "anyOf": [
            \left\{ \right."type" : "string"
            },
             {
                 "type" : "array"
             },
             {
                 "type" : "object"
             }
        ]
    }
},
"additionalProperties": false
```
### <span id="page-26-0"></span>**2.4.2.4 PWBS\_LCF-commands.json v.0.1**

}

{

"\$schema" : "https://gitlab.com/paip-web/pwbs/raw/develop/docs/source/schema/ PWBS\_LCF\_v\_0\_1.json"

"\$schema": "http://json-schema.org/draft-07/schema#",

```
"description": "PAiP Web Build System - LCF v.0.1 [Used in PWBS E1 to.
˓→and with v.0.9.1.0] [Filename: pwbs.commands.json]",
    "type": "object",
    "patternProperties": {
        "\wedge + $": {
             "anyOf": [
                 \left\{ \right."type" : "string"
                 },
                 {
                      "type" : "array"
                 },
                 {
                      "type" : "object"
                 }
             ]
        }
    },
    "additionalProperties": false
}
```
# <span id="page-27-0"></span>**2.4.3 FUTURE: Full PWBS pwbs.json Config File**

Not implemented [additional features] in any way in v.0.4.0dev0

```
Full Example pwbs.json
```

```
/* PWBS Local Configuration File
* pwbs.json
* PWBS_LCF-pwbs.json v.0.3
*/
{
   "config" : {
       "settings" : {
           "json-plugins": true, \frac{1}{2} // Enabling JSON Plugins [Default.
˓→False]
           "py-plugins" : true, \frac{1}{2} = \frac{1}{2} Enabling Python Plugins
˓→[Default False]
                                                  // Changing Verbose Mode [Default,
˓→1] (This setting can be overwrited in the run of pwbs by the --verbose flag)
           "os-tasks" : true, \frac{1}{2} = \frac{1}{2} Enabling Operating System.
˓→Specific Tasks [Default False]
           "debug-mode" : true, \frac{1}{2} = \frac{1}{2} Enabling Debug Mode [Default
˓→False] (This setting can be overwrited in the run of pwbs by the --debug flag)
           "test-mode" : true, \frac{1}{2} // Enabling Test Mode [Default
˓→False] (This setting can be overwrited in the run of pwbs by the --test-mode flag)
           "pwbs-integrated-tasks" : true, // Enabling PWBS Integrated Tasks,
˓→[Default False]
           "pwbs-integrated-plugins" : true, \frac{1}{2} Enabling PWBS Integrated,
˓→Plugins [Default False]
           "lcf-plugins" : true \frac{1}{2} // Enabling PWBS Local
˓→Configuration File - Plugins [Default False] (This option is like importing tasks
˓→from another pwbs.json)
       },
       "use" : {
```

```
"py-plugins" : [ // Python Plugins
                "coffeescript",
                "stylus",
                "concatenate",
                "git"
            \frac{1}{2},
            "json-plugins" : [ // JSON Plugins
                "test"
            ],
            "lcf-plugins" : [ // Local Configuration File - Plugins
               "test.pwbs.json"
            ]
       }
   },
   "commands" : {
       "deps-install" : {
            "mode" : "st", // Single Task
            "commands" : { // Commands
                "windows" : { // Commands for Windows
                    "pip install -r requirements.txt"
                },
                "other" : { // Commands for everything else
                    "pip3 install -r requirements.txt"
                }
            },
            "comment" : "Installs Dependencies" // Comment
       },
        "compile" : {
            "mode" : "wc0", // Watcher Task
            "context" : [ // Watcher Context
                "website/blog/static/blog/stylus",
                "website/blog/static/blog/coffee"
            \frac{1}{2}"comment" : "Compiling your files to normal static files.", // Comment
            "arg" : { // Arguments to be used in this task (used from template
˓→language)
                "tmpdir" : "compiled_tmpdir",
                "compileddir" : "website/blog/static/blog/res"
            },
            "commands" : [
                { // Argumented Task
                    "task" : "--git--add",
                    "args" : [
                        "all"
                    ]
                },
                {
                    "task" : "--git--commit",
                    "args" : [
                         {
                             "message" : "$(%tl->>date('d-m-Y H:M:s')) - PWBS Auto.
˓→Compiler Task" // Argument with template language interpolatation
                         }
                    ]
                }
                "--coffeescript--init", // Normal task
                "--stylus--init",
```

```
{
                     "task" : "--coffeescript--compile",
                     "args" : [
                         "$(%this->>context)", // Argument with template language
˓→interpolation using task arguments and task context
                         "$(%this->>arg->tmpdir)",
                         [
                             "bare",
                             "map"
                         ]
                     ]
                },
                {
                     "task" : "--stylus--compile",
                     "args" : [
                         "$(%this->>context)",
                         "$(%this->>arg->tmpdir)",
                         [
                             "compress",
                             "map",
                             "autoprefix"
                         ]
                     ]
                },
                {
                     "task" : "--concatenate--compile",
                     "args" : [
                         "$(%this->>arg->tmpdir)",
                         "$(%this->>arg->compileddir)",
                         [
                             "main.css",
                             "main.js"
                         ]
                     ]
                },
                "--test--testcompiled",
                "--lcf--cleanup"
            ]
        }
    }
}
```
# <span id="page-29-0"></span>**2.5 Contribution Guide**

# <span id="page-29-1"></span>**2.5.1 Welcome in our Contribution Guide**

Contributions are welcome, and they are greatly appreciated! Every little bit helps a lot, and credit will always be given.

# <span id="page-29-2"></span>**2.5.2 How can i contribute?**

You can contribute and help in many ways.

### <span id="page-30-0"></span>**2.5.2.1 Types of Contributions**

#### <span id="page-30-1"></span>**2.5.2.1.1 Submit Feedback**

The best way to send feedback is to file an issue at <https://gitlab.com/paip-web/pwbs/issues> .

Issue template is in another section of that document.

If you are proposing a feature explain in detail how it would work.

#### <span id="page-30-2"></span>**2.5.2.1.2 Write Documentation**

PWBS (PAiP Web Build System) could always use more documentation and always can have better constructed documentation. Whether as part of official PWBS docs, in docstrings, or even on the web in blog posts, articles, and such.

If you find mistyped word then file an issue or change and submit merge request.

### <span id="page-30-3"></span>**2.5.2.1.3 Report Bugs**

Report bugs at <https://gitlab.com/paip-web/pwbs/issues> .

Issue template is in another section of that document.

If you are reporting a bug, please include:

- Your operating system name and version
- Any details about your local setup that might be helpful in troubleshooting.
- Detailed steps to reproduce bug.

#### <span id="page-30-4"></span>**2.5.2.1.4 Fix Bugs**

Look through the GitLab issues for bugs. Anything tagged with "bug" is open to whoever wants to implement it.

#### <span id="page-30-5"></span>**2.5.2.1.5 Implement Features**

Look through the Roadmap in documentation and check what wasn't done. Everything what will be there is open to whoever wants to implement it.

### <span id="page-30-6"></span>**2.5.3 Rules and Additional Information**

#### <span id="page-30-7"></span>**2.5.3.1 Rules**

#### <span id="page-30-8"></span>**2.5.3.1.1 Pull Request Guidelines**

Before you submit a pull request, check that it meets these guidelines:

- 1. The pull request should include tests.
- 2. Add your changes to ChangeLogs
	- docs/source/n\_changelog.rst (Every even small change)
- HISTORY.rst (For every big change in functionality)
- 3. The pull request should work for Python >= 3.6 and be OS independent.

#### <span id="page-31-0"></span>**2.5.3.1.2 Tests**

To run tests run any of these:

- pytest
- pwbs --run-tests
- python -m pwbs --run-tests

If you make tests keep ordering don't fillout missing numbers. Last Documented Test is 5? Then make test 6 not 4 because it's missing number.

#### <span id="page-31-1"></span>**2.5.3.2 Templates**

#### <span id="page-31-2"></span>**2.5.3.2.1 Feedback Issue Template**

There where in this template is <Something> that means your data.

Issue

```
Title | Feedback: <Name or Nick>
Description | <Your Feedback and/or Your Feature Proposal>
Milestone | NEXT
Label | FEEDBACK
```
### <span id="page-31-3"></span>**2.5.3.2.2 Bug Report Issue Template**

There where in this template is <Something> that means your data.

Issue

```
Title | BUG: <Name of Bug>
Description | <Your Information about the bug>
Milestone | BUG
Label | BUG
```
# <span id="page-31-4"></span>**2.6 License**

# <span id="page-31-5"></span>**2.6.1 Informations about license**

License: MIT

Copyright: Patryk Adamczyk © 2017-2019

# <span id="page-32-0"></span>**2.6.2 License Text**

The MIT License (MIT)

Copyright (c) 2019 Patryk Adamczyk

Permission is hereby granted, free of charge, to any person obtaining a copy of this software and associated documentation files (the "Software"), to deal in the Software without restriction, including without limitation the rights to use, copy, modify, merge, publish, distribute, sublicense, and/or sell copies of the Software, and to permit persons to whom the Software is furnished to do so, subject to the following conditions:

The above copyright notice and this permission notice shall be included in all copies or substantial portions of the Software.

THE SOFTWARE IS PROVIDED "AS IS", WITHOUT WARRANTY OF ANY KIND, EXPRESS OR IMPLIED, INCLUDING BUT NOT LIMITED TO THE WARRANTIES OF MERCHANTABILITY, FITNESS FOR A PAR-TICULAR PURPOSE AND NONINFRINGEMENT. IN NO EVENT SHALL THE AUTHORS OR COPYRIGHT HOLDERS BE LIABLE FOR ANY CLAIM, DAMAGES OR OTHER LIABILITY, WHETHER IN AN ACTION OF CONTRACT, TORT OR OTHERWISE, ARISING FROM, OUT OF OR IN CONNECTION WITH THE SOFT-WARE OR THE USE OR OTHER DEALINGS IN THE SOFTWARE.

# <span id="page-32-1"></span>**2.7 CHANGELOG**

# <span id="page-32-2"></span>**2.7.1 Branch v.0.5.X**

Description:

```
# This version was:
# - changes in code style
# - Quality of Life improvements
 - Upgrades to newer versions of dependendencies
```
### <span id="page-32-3"></span>**2.7.1.1 0.5.0-dev2**

- Relative imports changed to absolute imports
- Added more information on Error Dumping
	- It's for better understanding errors on Sentry

### <span id="page-32-4"></span>**2.7.1.2 0.5.0-dev0**

- Code Style changes
- Sentry Error Tracking
- Help on no arguments
- PWBS Event Manager (deprecated)
- PWBS LCF Schema v.0.4
- Deleted old PWBS used for automation
- Stopped handling STDOUT of Commands
- Base ChangeLog Format Changed

• Some rephrase of Documentation

# <span id="page-33-0"></span>**2.7.2 Branch v.0.4.X**

Description:

```
# This version branch was:
# - complete rewrite of the project
```
#### <span id="page-33-1"></span>**2.7.2.1 0.4.0-alpha0**

• First alpha version

### <span id="page-33-2"></span>**2.7.2.2 0.4.0-dev0**

• Rewrite of the project:

```
# Too much to write all details here
# In the easy words of this version:
# - I deleted pwbs 0.3.0-dev1 code
 - I wrote pwbs code from zero again
```
# <span id="page-33-3"></span>**2.7.3 Branch v.0.3.X**

#### Description:

```
# This version branch was:
# - adding multi tasking
```
### <span id="page-33-4"></span>**2.7.3.1 0.3.0-dev1 (22.12.2017)**

- Release 8 on PyPi
- Added Multi Tasking

# <span id="page-33-5"></span>**2.7.4 Branch v.0.2.X**

Description:

```
# This version branch was:
# - Adding first mode of tasks
# - Fixing some RST errors again
# - Fixing some bugs [Hardcoded path and wrong default for one function]
```
#### <span id="page-34-0"></span>**2.7.4.1 0.2.0-dev3 (20.12.2017)**

- Repaired Code Errors (Showing when using OS other then Windows)
- Repaired 4 Tests Failed on Linux
- Repaired pwbs.pwm.pwm\_json (Wrong Default | Now Default is dict not list)

### <span id="page-34-1"></span>**2.7.4.2 0.2.0-dev2 (16.12.2017)**

- Release 7 on PyPi
- Repaired RST Errors

#### <span id="page-34-2"></span>**2.7.4.3 0.2.0-dev1 (16.12.2017)**

- Release 6 on PyPi
- Added Single Tasking

# <span id="page-34-3"></span>**2.7.5 Branch v.0.1.X**

#### Description:

```
# This version branch was:
# - fixing some errors in repository and package basic documentation
# - added some tests
 - added some cli options
```
#### <span id="page-34-4"></span>**2.7.5.1 0.1.0-dev2 (13.12.2017-16.12.2017)**

- Release 5 on PyPi
- Added –new-config option as Working
- Added –config <file> option as Working

#### <span id="page-34-5"></span>**2.7.5.2 0.1.0-dev1 (12.12.2017-13.12.2017)**

- Release 4 on PyPi
- Added collective.checkdocs as setup requirement
- Repaired RST Errors
- Tests for pwm submodule and for pwbs module

# <span id="page-34-6"></span>**2.7.6 Branch v.0.0.X**

Description:

```
# This Version Branch was first version of project PAiP Web Build System Edition 2
# This was as Edition 2 by existance of my own PWBS project
# I wanted to rewrite it to be more readable and better as well as add it to PyPi
```
#### <span id="page-35-9"></span><span id="page-35-0"></span>**2.7.6.1 0.0.1-dev4 (09.12.2017-12.12.2017)**

- Release 3 on PyPi
- Adding Command Interpreter
- Repairing setup.py Script
- Added Tox as Test Runner for checking with which version pwbs is compatible
- Added Command –help
- Added Command –verbose <mode>

### <span id="page-35-1"></span>**2.7.6.2 0.0.1-dev3 (09.12.2017)**

- Release 2 on PyPi
- Adding Baner

#### <span id="page-35-2"></span>**2.7.6.3 0.0.1-dev2 (09.12.2017)**

• First Release in PyPi

### <span id="page-35-3"></span>**2.7.6.4 0.0.1-dev0 (09.12.2017)**

• First packaging

# <span id="page-35-4"></span>**2.8 PWBS Code Documentation**

# <span id="page-35-5"></span>**2.8.1 Basic Informations**

Documentation Version: v.0.4.0-dev0+documentation-1 Documented PWBS Repository Version: v.0.4.0-dev0 Documented PWBS PyPi Release: <NOT PUBLISHED> [TO BE PUBLISHED as v.0.4.0-dev1]

# <span id="page-35-6"></span>**2.8.2 Documentation Convention**

Convention of this documentation:

# Every function and module have own RST file in DOCUMENTATION\_ROOT/code\_docs/ folder

### <span id="page-35-7"></span>**2.8.3 Code Documentation: Modules**

### <span id="page-35-8"></span>**2.8.3.1 pwbs**

This module is package of PWBS.

#### <span id="page-36-10"></span><span id="page-36-0"></span>**2.8.3.2 pwbs.api**

This module is place for future api to make plugins for PWBS.

#### <span id="page-36-1"></span>**2.8.3.3 pwbs.command**

This module is place for Commands Classes. Commands classes are used to interpret config into objects and by that they can invoke run method which runs commands which was specified in config file.

#### <span id="page-36-2"></span>**2.8.3.4 pwbs.config**

This module is place of configuration classes and loading configuration classes.

#### <span id="page-36-3"></span>**2.8.3.5 pwbs.core**

This module is place for core PWBS features.

#### <span id="page-36-4"></span>**2.8.3.6 pwbs.lib**

This module is place for all dependencies which are made as part of PWBS for no dependencies version complications. This module will not be ever well documented here because of type of files it has.

#### <span id="page-36-5"></span>**2.8.3.7 pwbs.log**

This module is place for Logger Classes and everything related to logging (to file and stdout).

#### <span id="page-36-6"></span>**2.8.3.8 pwbs.tests**

This module is place for tests. This module will be documented together (In 2 parts: first about test runner and second about all tests).

# <span id="page-36-7"></span>**2.8.4 Code Documentation: Submodules**

#### <span id="page-36-8"></span>**2.8.4.1 pwbs**

This module is place for running pwbs and package initialization.

#### <span id="page-36-9"></span>**2.8.4.1.1 pwbs.\_\_init\_\_**

Place for initialization of the package.

Here is script for running this script by python pwbs/\_init\_.py.

```
pwbs.__init__.main()
    Main function of PWBS
```
pwbs.**\_\_version\_\_** Version of the PWBS

#### <span id="page-37-4"></span><span id="page-37-0"></span>**2.8.4.1.2 pwbs.\_\_main\_\_**

Place for running the package.

Here is script for running this script by  $p$ ython  $-m$  pwbs and  $p$ wbs.

#### <span id="page-37-1"></span>**2.8.4.2 pwbs.command.command**

This module is place for main PWBS Program Class.

```
class pwbs.command.command.CommandType
     This class is Enum of Task Types.
     NullTask = 0x000
         This type is Null Task (Special type to make null type task).
     InitialNullTask = 0x001
```
This type is Null Task type that are used to initialize CommandType Object in Command Class.

**SpecialTask = 0x101**

This type is Special Task type.

**SingleTask = 0x201** This type is Single Task type.

- **MultiTask = 0x202** This type is Multi Task type.
- **MultiCommandTask = 0x203** This type is Multi Command Task type.
- **WatcherTask = 0x204** This type is Watcher Task type. [FUTURE:]

```
SchedulerTask = 0x205
    This type is Scheduler Task type. [FUTURE:]
```
**TestTask = 0xFF0**

This type is Test Task type. This type is for tests only.

#### **ErrorTask = 0xFF1**

This type is Error Task type. This type is for error catching purposes.

**NullTaskF = 0xFFF**

This type is Null Task type (Special type for make null task).

```
class pwbs.command.command.Platform
     This class is for making specific platform tasks. [FUTURE:]
```

```
NullOS = 0b0000
```
This is for no platform.

```
Windows = 0b0001
```
This is for Windows platform.

#### **Linux = 0b0010**

This is for Linux platform.

#### **MacOS = 0b0100**

This is for Mac OS X platform.

<span id="page-38-2"></span>**Other = 0b1000** This is for other platforms.

**Any = 0b1111**

<span id="page-38-0"></span>This is for any platform. **class** pwbs.command.command.**CommandMode**

```
This class is for Tasks Modes.
```

```
SingleTask_Standard = 0x2201001
    This is Single Task - Standard Mode.
```

```
MultiTask_Standard = 0x2202001
    This is Multi Task - Standard Mode.
```

```
MultiCommandTask_Standard = 0x22030001
    This is Multi Command Task - Standard Mode
```

```
WatcherTask_StartAndRun = 0x22040001
    This is Watcher Task - Start, Run Commands and Wait Mode.
```

```
WatcherTask_StartAndWait = 0x22040002
    This is Watcher Task - Start and Wait Mode.
```
**Scheduler\_StartAndRun = 0x22050001** This is Scheduler Task - Start, Run Commands and Wait Mode.

**Scheduler\_StartAndWait = 0x22050002** This is Scheduler Task - Start and Wait Mode.

**NullMode = 0x00000000** This is null mode.

```
ModeNotSpecified = 0x00000001
    This is Mode for not specified mode.
```

```
TestTask_TestMode = 0xFFF00000
    This is Test Task - Test Mode.
```

```
ErrorTask_ErrorMode = 0xFFF1FFFF
    This is Error Task - Error Mode.
```

```
NullTask_NullMode = 0xF000FFF0
    This is Null Task - Null Mode.
```

```
NullTaskF_NullMode = 0xFFFFFFF0
    This is Null Task F - Null Mode.
```

```
ErrorMode = 0xFFFFFFFF
    This is Error Mode.
```

```
class pwbs.command.command.Command(name, cmd_type: CommandType = Command-
                                           Type.InitialNullTask, commands: list = None, com-
                                           ment: str = "", mode: CommandMode = Command-
                                           Mode.NullMode, arguments: dict = None, special: dict =
                                           None, platform: Platform = Platform:Any) \rightarrow None
```
This is Command Class. It's used to make Tasks from JSON to Python object.

Constructor making this steps:

- Making Logger Object
- Defining Variables

#### <span id="page-39-1"></span>**Parameters**

- **name**  $(str)$  Name of the Command (Task).
- **cmd\_type** ([CommandType](#page-37-2)) Type of Command.

Default it's set to pwbs.command.command.CommandType.InitialNullTask.

• **commands** (list) – List of Commands.

Default it's set to None.

• **mode** ([CommandMode](#page-38-0)) – Mode of Command (Task).

Default it's set to pwbs.command.command.CommandMode.NullMode.

• **arguments** (dict) – Arguments of Command (Task).

Default it's set to None.

• **special** (dict) – Special Arguments of Commands (Task).

Default it's set to None.

• **platform** ([Platform](#page-37-3)) – Platform of Command (Task).

Default it's set to pwbs.command.command.Platform.Any

Returns None

Return type None

#### **\_log = pwbs.log.logger.Logger()**

Logger Object

#### **name**

Name of Command

### **type**

Type of Command

#### **commands**

Commands specified to execute when task is called.

#### <span id="page-39-0"></span>**comment**

Comment to Command

#### **mode**

Mode of Command

#### **arguments**

Arguments of Command

#### **special**

Special Arguments of the Command

### **platform**

Platform for the Command

#### **\_\_eq\_\_**(*self*, *other*)

This thunder method is for Equation Operator Overload for this class.

#### **run**()

This method is used to run task and commands associated with it.

TODO: MultiTask

Raises

- <span id="page-40-2"></span>• **Exception** – Error Task Reached. [TODO: Change exception]
- **NotImplementedError** If not supported task type is reached.

Returns None

Return type None

This method is making these steps:

- Checking type
- Running Special execute\_as\_XXXXXXX() method for specified type

#### **execute\_as\_singletask\_or\_multicommand**()

This method is executing that Command object as SingleTask or MultiCommandTask.

#### **prefixer**(*text*)

Text Prefixer needed for that function. Used to time command outputs. **Parameters**  $\textbf{text}(str)$  **– Text to prefix** 

#### **execute\_as\_watcher**()

Raises **NotImplementedError** – Feature not Implemented! [TODO:]

#### **execute\_as\_scheduler**()

#### Raises **NotImplementedError** – Feature not Implemented! [TODO:]

#### **\_\_add\_\_**(*self*, *other*)

This thunder method is for Adding Operator Overload for this class.

#### **argument\_parser**()

This method is for argument\_parser.

Returns [pwbs.command.command.Command.comment](#page-39-0)

#### Return type str

<span id="page-40-1"></span>**class** pwbs.command.command.**CommandList**(*value: Command*) → None This class is for making list Commands Class Objects.

Parameters value ([Command](#page-38-1)) - Array of values [Type: List of Command Class Objects]

Returns None

Return type None

<span id="page-40-0"></span>**values**

Values of the CommandList

**\_\_getitem\_\_**(*self*, *key*)

This thunder method is for X[Y] Operator Overload for this class.

**\_\_setitem\_\_**(*self*, *key*, *value*)

This thunder method is for  $X[Y] = Z$  Operator Overload for this class.

**\_\_delitem\_\_**(*self*, *key*)

This thunder method is for del X[Y] Operator Overload for this class.

**\_\_contains\_\_**(*self*, *item*) This thunder method is for Y in X Operator Overload for this class.

**items**()

This method returns all items in CommandList.

Returns [pwbs.command.command.CommandList.values](#page-40-0)

Return type list

#### <span id="page-41-7"></span><span id="page-41-0"></span>**2.8.4.3 pwbs.config.config\_manager**

This module is place for Configuration Manager.

<span id="page-41-2"></span>**exception** pwbs.config.config\_manager.**PWBSConfigFileDontExistError** Exception for handling Local Config File Don't Exist

<span id="page-41-4"></span>**exception** pwbs.config.config\_manager.**PWBSInvalidConfigFile** Exception for handling Invalid Format of Local Config File

<span id="page-41-5"></span>**class** pwbs.config.config\_manager.**ConfigManager**(*filename="pwbs.json"*) This class is for Managing Configuration File.

Parameters filename  $(str)$  – Filename of Configuration File.

Defaults to pwbs.json.

Raises **[PWBSConfigFileDontExistError](#page-41-2)** – Local Configuration File Don't Exist

#### **config\_filename**

Configuration File Filename

#### **config\_filename\_path**

Configuration File Path

#### **error = None**

Variable contains errors when they occur.

#### **filemanager = pwbs.lib.pwm.pwm\_json.JSON\_IO(self.config\_filename\_path)** File Manager Object

#### <span id="page-41-3"></span>**config\_dict**

Configuration File Dictionary Object

#### **load**()

This method is trying to load Configuration File Data.

Returns [pwbs.config.config\\_manager.ConfigManager.config\\_dict](#page-41-3)

Return type dict

Raises **[PWBSInvalidConfigFile](#page-41-4)** – If in Configuration File doesn't exist commands key (Which means that config file is invalid).

#### **write**(*newdata*)

This method is overwriting Configuration File with new data.

Returns New data provided but returned from writing and reading config file.

Return type dict

#### <span id="page-41-1"></span>**2.8.4.4 pwbs.config.pwbs\_config**

This module is place for PWBS Configuration Manager.

```
class pwbs.config.pwbs_config.PWBS_ConfigManager
    This class is holding PWBS Config Manager.
```
#### **log = pwbs.log.logger.Logger()** Logger

<span id="page-42-3"></span>**verbose = 1** Verbose Level **debug = False** Debug Mode **configmanager = pwbs.config.configmanager.ConfigManager()** Local Configuration File Manager **commands = pwbs.command.command.CommandList([])** Commands List **config\_file**() Configuration File Loader Returns Data from Configuration File Return type dict **commands\_to\_commandlist**() Method for changing Configuration File Data to CommandList Object Raises **[PWBSInvalidConfigFile](#page-41-4)** – Invalid Configuration File **static ctcl\_\_cmdtype**(*commandbody*) This method is to change Command Dict Object into  $pwbs$ .command.command.CommandType. Parameters commandbody (dict) – Command Dict Object **static ctcl\_\_comment**(*commandbody*) This method is to change Command Dict Object into  $str$  with comment. Parameters commandbody (dict) – Command Dict Object **static ctcl\_\_cmdmode**(*commandbody*) This method is to change Command Dict Object into  $p w b s$ . command.command.CommandMode. Parameters commandbody (dict) – Command Dict Object **static ctcl\_\_arguments**(*commandbody*) This method is to change Command Dict Object into list with arguments. Parameters commandbody  $(dict)$  – Command Dict Object **static ctcl\_\_commands**(*commandbody*) This method is to change Command Dict Object into list with commands. Parameters commandbody (dict) – Command Dict Object **static ctcl\_\_platform**(*commandbody*) This method is to change Command Dict Object into  $pwbs$ .command.command.Platform. Parameters commandbody (dict) – Command Dict Object **2.8.4.5 pwbs.core**

<span id="page-42-0"></span>This module is place for PWBS core things like exceptions.

<span id="page-42-2"></span>pwbs.core.**prefix\_text**(*text=""*) Default Prefixer

<span id="page-42-1"></span>**exception** pwbs.core.**NotImplementedFeatureError** Error for Not Implemented Functionality

#### <span id="page-43-3"></span><span id="page-43-0"></span>**2.8.4.6 pwbs.log.logger**

This module is place for PWBS logging things.

- <span id="page-43-1"></span>**exception** pwbs.log.logger.**LoggerAssertionError** Error to show when Logger.log\_assertion failed assertion.
- <span id="page-43-2"></span>**class** pwbs.log.logger.**BaseLogger** Base Logger Class

That Logger logging to STDOUT.

**debug\_delayed\_story** Story Log for Delayed Debug

**debug\_state** Debug Mode State

**verbose\_state** Verbose Mode State

**debug**(*state=False*)

Debug Mode Changer

Parameters state (bool) – State to change to

Defaults to False. [Debug Mode Disabled]

# **verbose**(*state=1*)

Verbose Mode Changer

#### Parameters state  $(int)$  – State to change to

Defaults to 1.

Levels:

- 0. No Verbose
- 1. Small Verbose
- 2. Medium Verbose
- 3. Full Verbose
- 255. Debug Verbose Mode

# **log**(*text*, *prefix=pwbs.core.prefix\_text*)

Log Function

#### **Parameters**

- **text**  $(str)$  Text to Log
- **prefix** (function) Prefixer to Use

#### **log\_wop**(*text*)

Log Function [Without prefixer]

#### **Parameters**  $\textbf{text}(str)$  **– Text to Log**

#### **log\_verbose**(*text*, *verbose=1*)

Log Verbose Function (Logs when message verbose is smaller than Configuration Verbosity)

#### Parameters

- <span id="page-44-1"></span>• **text**  $(str)$  – Text to Log
- **verbose** (int) Verbose Level for Message

Defaults to 1.

**log\_debug**(*text*)

Log Debug Function (Logs when debug mode is turned on)

**Parameters**  $\textbf{text}(str)$  **– Text to Log** 

**log\_assertion**(*assertion*, *name=None*)

Log Assertion Function

#### Parameters

- **assertion** (bool) Assertion to check
- **name**  $(str)$  Name of the Assertion [To name Log Assertions]

<span id="page-44-0"></span>**class** pwbs.log.logger.**LogLogger**

Log Logger Class

That Logger logging to file.

**story = []** Story Log

**logfile = "pwbs.log"** Log File Variable

**activelogging = False** Active Logging Variable

When Active Logging is active then every any log function call it save to log file.

**debug\_delayed\_story** Story Log for Delayed Debug

**debug\_state**

Debug Mode State

**verbose\_state** Verbose Mode State

**debug**(*state=False*) Debug Mode Changer

Parameters state (bool) - State to change to

Defaults to False. [Debug Mode Disabled]

**verbose**(*state=1*) Verbose Mode Changer

#### Parameters state  $(int)$  – State to change to

Defaults to 1.

Levels:

- 0. No Verbose
- 1. Small Verbose
- 2. Medium Verbose
- 3. Full Verbose

255. Debug Verbose Mode

<span id="page-45-1"></span>**log**(*text*, *prefix=pwbs.core.prefix\_text*)

Log Function

Parameters

• **text**  $(str)$  – Text to Log

• **prefix** (function) – Prefixer to Use

**log\_wop**(*text*)

Log Function [Without prefixer]

Parameters **text**  $(str)$  – Text to Log

**log\_verbose**(*text*, *verbose=1*)

Log Verbose Function (Logs when message verbose is smaller than Configuration Verbosity)

Parameters

- **text**  $(str)$  Text to Log
- **verbose** (int) Verbose Level for Message

Defaults to 1.

#### **log\_debug**(*text*)

Log Debug Function (Logs when debug mode is turned on)

```
Parameters \textbf{text}(str) – Text to Log
```
**log\_assertion**(*assertion*, *name=None*)

Log Assertion Function

Parameters

- **assertion** (bool) Assertion to check
- **name**  $(str)$  Name of the Assertion [To name Log Assertions]

#### **log\_file\_write**(*file=None*)

Log File Writer

**Parameters**  $\text{file}(str)$  **– Filename to write log.** 

Defaults to None. (Which using self.logfile class attribute)

#### <span id="page-45-0"></span>**class** pwbs.log.logger.**Logger**

Logger Class

That Logger logging to file and STDOUT.

#### **log\_logger = pwbs.log.logger.LogLogger()** File Logger

#### **locker\_log\_logger = False** Log Logger Lock Variable

**debug\_delayed\_story** Story Log for Delayed Debug

### **debug\_state**

Debug Mode State

### **verbose\_state**

Verbose Mode State

<span id="page-46-0"></span>**debug**(*state=False*) Debug Mode Changer

Parameters state (bool) – State to change to

Defaults to False. [Debug Mode Disabled]

**verbose**(*state=1*)

Verbose Mode Changer

Parameters state  $(int)$  – State to change to

Defaults to 1.

Levels:

- 0. No Verbose
- 1. Small Verbose
- 2. Medium Verbose
- 3. Full Verbose
- 255. Debug Verbose Mode

**log**(*text*, *prefix=pwbs.core.prefix\_text*) Log Function

#### Parameters

- **text**  $(str)$  Text to Log
- **prefix** (function) Prefixer to Use

**log\_wop**(*text*)

Log Function [Without prefixer]

**Parameters**  $\textbf{text}(str)$  **– Text to Log** 

#### **log\_verbose**(*text*, *verbose=1*)

Log Verbose Function (Logs when message verbose is smaller than Configuration Verbosity)

#### Parameters

- **text**  $(str)$  Text to Log
- **verbose** (int) Verbose Level for Message

Defaults to 1.

```
log_debug(text)
```
Log Debug Function (Logs when debug mode is turned on)

#### Parameters **text**  $(str)$  – Text to Log

**log\_assertion**(*assertion*, *name=None*)

Log Assertion Function

#### Parameters

- **assertion** (bool) Assertion to check
- **name** (str) Name of the Assertion [To name Log Assertions]

#### **log\_file\_write**(*file=None*)

Log File Writer

<span id="page-47-1"></span>**Parameters**  $\text{file}(str)$  **– Filename to write log.** 

Defaults to None. (Which using self.logfile class attribute)

#### **story**()

Log Logger Story Variable Getter

Returns pwbs.log.logger.Logger.log\_logger.story

Return type list

#### <span id="page-47-0"></span>**2.8.4.7 pwbs.pwbs\_class**

This module is place for main PWBS Program Class.

#### **class** pwbs.pwbs\_class.**PWBS**

This class is main PWBS Program Class.

Constructor is making these steps:

- Making Argument Parser [Parser of CLI Arguments]
- Initialize Parser
- Making PWBS Config Manager Object
- Check for errors of PWBS Config Manager Object
- Initialize Config Manager

#### **argparser**

Argument Parser

#### **argparser\_specialtasks**

Argument Parser Argument Group for Special Tasks

#### **argparser\_localconfigtasks**

Argument Parser Argument Group for Local Configuration Tasks

#### **pwbscm**

PWBS Config Manager

#### **args**

Arguments from argparser

### **parser\_initializer**()

This method is to initalize parser.

This method is making these steps:

- Making Special Tasks Argument Group
- Adding Special Tasks Commands: [–verbose, –debug, –version, –new-config, –log, –log-file, –configfile, –test-mode, –run-tests]
- Adding Task Argument [This argument takes everything which is after special tasks commands or everything if there isn't any special task command]
- Adding Local Configuration Tasks Argument Group

#### **localconfig\_parser\_initializer**()

This method is to initalize parser of local configuration.

This method is:

<span id="page-48-2"></span>• Trying to change json tasks into Commands Class Object changing it into one CommandList Class Object with all commands.

#### **special\_tasks\_interpreter**()

This method is to interpret special tasks.

This method is:

- Checking is any of special task was called.
- If yes then it executes that special task that was called.

#### **task\_runner**()

This method is to run local configurations tasks.

This method is:

• Calling run method on every Command object that was called.

#### **main**()

This method is main function of Program.

This method is:

- Parsing Arguments
- Interpreting Special Tasks
- Interpreting Normal Tasks

#### <span id="page-48-0"></span>**2.8.4.8 pwbs.tests**

This module is place for PWBS tests.

### <span id="page-48-1"></span>**2.8.4.8.1 Test Runner**

```
exception pwbs.tests.TestSucceed
    Exception for Passed Test
```
**exception** pwbs.tests.**TestFailed** Exception for Failed Test

pwbs.tests.**tests\_prefix\_text**(*text*) Test Runner Prefixer

Parameters **text** (str) – Text to Prefixer

pwbs.tests.**run\_test**(*test\_function*, *test\_name: str*, *test\_comment: str*, *test\_module: str*, *test\_except\_to\_fail=False*)

Function for running tests in Test Runner.

#### **Parameters**

- **test\_function** (function) Test Function
- **test** name  $(str)$  Name of the Test
- **test\_comment** (str) Comment of the Test
- **test\_module** (str) Tested Module
- **test\_except\_to\_fail** (bool) Test Excepted to Fail

```
pwbs.tests.test_runner()
    Test Runner
```
### <span id="page-49-0"></span>**2.8.4.8.2 Tests**

#### <span id="page-49-1"></span>**2.8.4.8.2.1 Test 0**

pwbs.tests.test\_0.**test\_0\_0**() Test testing assertions

pwbs.tests.test\_0.**test\_0\_1**() Test testing excepted failed assertions

#### <span id="page-49-3"></span><span id="page-49-2"></span>**2.8.4.8.2.2 Test 1**

```
pwbs.tests.test_1.test_1_0()
   pwbs.command.command.CommandType
```
pwbs.tests.test\_1.**test\_1\_1**() Checking [pwbs.command.command.Platform](#page-37-3)

```
pwbs.tests.test_1.test_1_2()
   pwbs.command.command.CommandMode
```
pwbs.tests.test\_1.**test\_1\_3**() Checking [pwbs.command.command.Command](#page-38-1)

Tested:

- Command.\_\_init\_()
- Command. eq. ()

```
pwbs.tests.test_1.test_1_4()
   pwbs.command.command.Command
```
Tested:

- Command.run()
- Command.argument\_parser()

```
pwbs.tests.test_1.test_1_5()
```
Checking [pwbs.command.command.Command](#page-38-1)

Tested:

• Command.execute\_as\_singletask\_or\_multicommand()

```
pwbs.tests.test_1.test_1_6()
```
Checking [pwbs.command.command.Command](#page-38-1)

Tested:

• Command.execute\_as\_watcher() [TODO: Testing NotImplementedFeatureError]

pwbs.tests.test\_1.**test\_1\_7**()

Checking [pwbs.command.command.Command](#page-38-1)

Tested:

• Command.execute\_as\_scheduler()

<span id="page-50-9"></span>pwbs.tests.test\_1.**test\_1\_8**() Checking [pwbs.command.command.Command](#page-38-1)

Tested:

• Command.\_\_add\_()

<span id="page-50-6"></span>pwbs.tests.test\_1.**test\_1\_9**() Checking [pwbs.command.command.CommandList](#page-40-1)

#### <span id="page-50-0"></span>**2.8.4.8.2.3 Test 2**

```
pwbs.tests.test_2.test_2_0()
    Checking pwbs.config.config_manager Exceptions Tests
```
pwbs.tests.test\_2.**test\_2\_1**() Checking [pwbs.config.config\\_manager.ConfigManager](#page-41-5)

<span id="page-50-7"></span>pwbs.tests.test\_2.**test\_2\_2**() Checking [pwbs.config.pwbs\\_config.PWBS\\_ConfigManager](#page-41-6)

#### <span id="page-50-1"></span>**2.8.4.8.2.4 Test 3**

```
pwbs.tests.test_3.test_3_0()
    Checking pwbs.core.NotImplementedFeatureError
```
pwbs.tests.test\_3.**test\_3\_1**() Checking [pwbs.core.prefix\\_text](#page-42-2)

#### <span id="page-50-2"></span>**2.8.4.8.2.5 Test 4**

<span id="page-50-8"></span>Test has been deleted in commit: db38a705d725e65c999843e3f25f84a4b201ec54. This test has been deleted by copying Test 5.

#### <span id="page-50-3"></span>**2.8.4.8.2.6 Test 5**

```
pwbs.tests.test_5.test_5_0()
    Checking pwbs.log.logger.LoggerAssertionError
```
pwbs.tests.test\_5.**test\_5\_1**() Checking [pwbs.log.logger.BaseLogger](#page-43-2)

pwbs.tests.test\_5.**test\_5\_2**() Checking [pwbs.log.logger.LogLogger](#page-44-0)

pwbs.tests.test\_5.**test\_5\_3**() Checking [pwbs.log.logger.Logger](#page-45-0)

# <span id="page-50-4"></span>**2.9 Roadmap to FUTURE:**

### <span id="page-50-5"></span>**2.9.1 Core Features**

• Multi Tasks

- Watcher Tasks
- Scheduler Tasks
- Argumented Tasks

# <span id="page-51-0"></span>**2.9.2 Features**

- Server Mode
	- PWBS is making little server with interface by which can be executed tasks and you can see output afterwards by that interface.
- Python PWBS API
	- Making availble some functions as PWBS API in Python.
	- Plugins written in Python to extend PWBS.
- Special Integrated Tasks PWBS API
	- Making availble some special tasks as PWBS API in JSON.
	- Plugins written in JSON to extend PWBS.
- Better Logging
- Make use of verbose\_mode and debug\_mode (and test\_mode(255,True) too)
- Better Logging Levels
- Global Configuration File (Or Local User Configuration File)
- Better STDOUT with colorama or something
- Better and more tests

# Python Module Index

# <span id="page-52-0"></span>p

pwbs, [31](#page-36-8) pwbs.\_\_init\_\_, [31](#page-36-9) pwbs.\_\_main\_\_, [32](#page-37-0) pwbs.api, [31](#page-36-0) pwbs.command, [31](#page-36-1) pwbs.command.command, [32](#page-37-1) pwbs.config, [31](#page-36-2) pwbs.config.config\_manager, [36](#page-41-0) pwbs.config.pwbs\_config, [36](#page-41-1) pwbs.core, [37](#page-42-0) pwbs.lib, [31](#page-36-4) pwbs.log, [31](#page-36-5) pwbs.log.logger, [38](#page-43-0) pwbs.pwbs\_class, [42](#page-47-0) pwbs.tests, [43](#page-48-0) pwbs.tests.test\_0, [44](#page-49-0) pwbs.tests.test\_1, [44](#page-49-3) pwbs.tests.test\_2, [45](#page-50-6) pwbs.tests.test\_3, [45](#page-50-7) pwbs.tests.test\_5, [45](#page-50-8)

# Index

# <span id="page-54-0"></span>Symbols

-debug pwbs command line option, [5](#page-10-4) -new-config pwbs command line option, [5](#page-10-4) -run-tests pwbs command line option, [5](#page-10-4) -test-mode pwbs command line option, [5](#page-10-4) -version pwbs command line option, [5](#page-10-4) -c CONFIGFILE, -configfile CONFIGFILE, -config-file CONFIGFILE pwbs command line option, [5](#page-10-4) -h, -help pwbs command line option, [5](#page-10-4)  $-1$ ,  $-log$ pwbs command line option, [5](#page-10-4) -lf LOGFILE, -logfile LOGFILE, -log-file LOGFILE pwbs command line option, [5](#page-10-4) -v {0,1,2,3,255}, -verbose {0,1,2,3,255} pwbs command line option, [5](#page-10-4) \_\_add\_\_() (*pwbs.command.command.Command method*), [35](#page-40-2) \_\_contains\_\_() (*pwbs.command.command.CommandList method*), [35](#page-40-2) *method*), [35](#page-40-2) *method*), [34](#page-39-1) *method*), [35](#page-40-2) \_\_setitem\_\_() (*pwbs.command.command.CommandList* config\_filename\_path *method*), [35](#page-40-2) A [35](#page-40-2) B  $\mathsf C$ 

```
argparser_localconfigtasks
        (pwbs.pwbs_class.PWBS attribute), 42
argparser_specialtasks
        (pwbs.pwbs_class.PWBS attribute), 42
args (pwbs.pwbs_class.PWBS attribute), 42
argument_parser()
        (pwbs.command.command.Command method),
arguments (pwbs.command.command.Command at-
        tribute), 34
```
BaseLogger (*class in pwbs.log.logger*), [38](#page-43-3)

```
__delitem__() (pwbs.command.command.CommandList
config_dict (pwbs.config.config_manager.ConfigManager
__eq__() (pwbs.command.command.Command
config_file() (pwbs.config.pwbs_config.PWBS_ConfigManager
__getitem__() (pwbs.command.command.CommandList
config_filename (pwbs.config.config_manager.ConfigManager
argparser (pwbs.pwbs_class.PWBS attribute), 42
                                                Command (class in pwbs.command.command), 33
                                                Command.prefixer() (in module
                                                        pwbs.command.command), 35
                                                CommandList (class in pwbs.command.command), 35
                                                CommandMode (class in pwbs.command.command), 33
                                                commands (pwbs.command.command.Command
                                                        attribute), 34
                                                commands_to_commandlist()
                                                        (pwbs.config.pwbs_config.PWBS_ConfigManager
                                                        method), 37
                                                CommandType (class in pwbs.command.command), 32
                                                           comment (pwbs.command.command.Command at-
                                                        tribute), 34
                                                        attribute), 36
                                                        method), 37
                                                        attribute), 36
                                                        (pwbs.config.config_manager.ConfigManager
                                                        attribute), 36
                                                ConfigManager (class in
                                                        pwbs.config.config_manager), 36
```
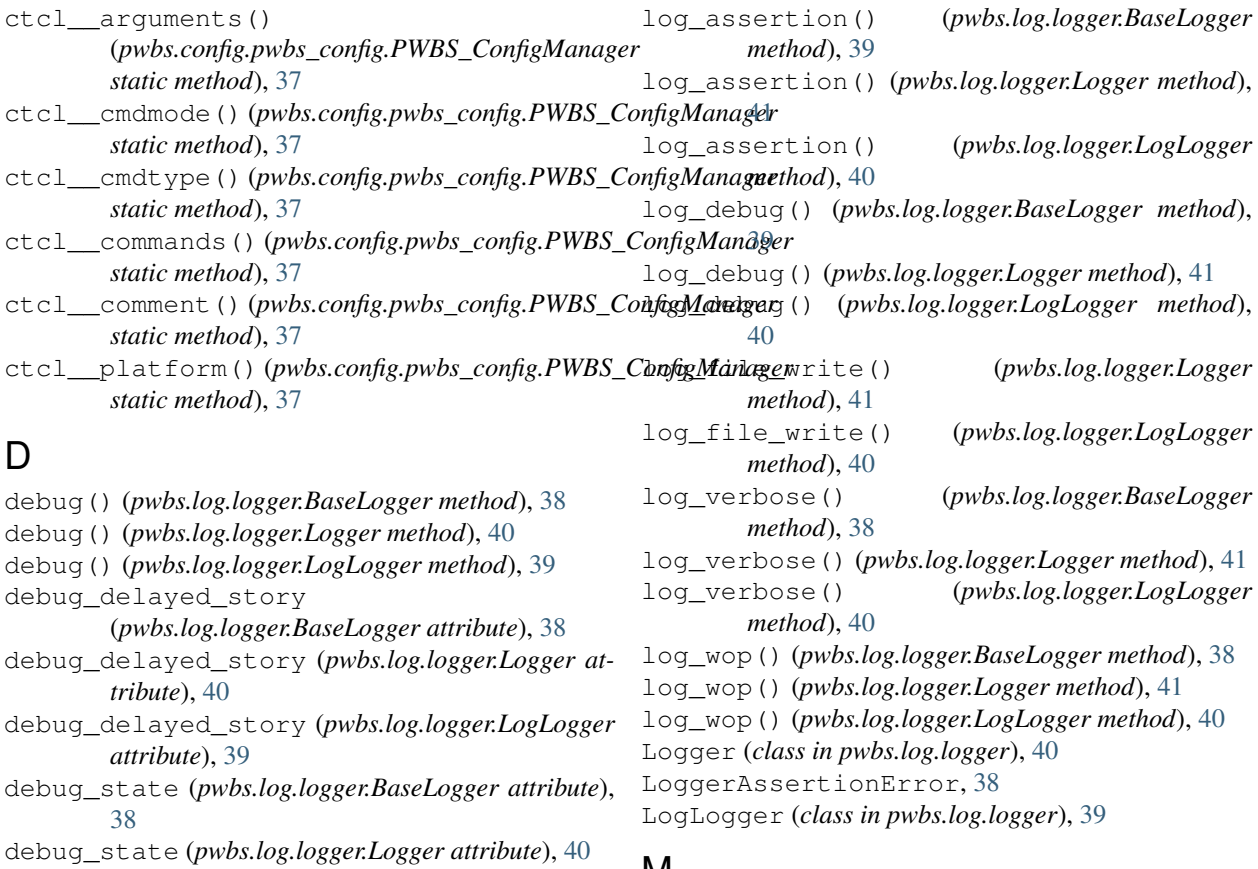

debug\_state (*pwbs.log.logger.LogLogger attribute*), [39](#page-44-1)

# E

```
execute_as_scheduler()
       (pwbs.command.command.Command method),
       35
execute_as_singletask_or_multicommand()
       (pwbs.command.command.Command method),
       35
execute_as_watcher()
       (pwbs.command.command.Command method),
       35
I
```
items() (*pwbs.command.command.CommandList method*), [35](#page-40-2)

# L

load() (*pwbs.config.config\_manager.ConfigManager method*), [36](#page-41-7) localconfig\_parser\_initializer() (*pwbs.pwbs\_class.PWBS method*), [42](#page-47-1) log() (*pwbs.log.logger.BaseLogger method*), [38](#page-43-3) log() (*pwbs.log.logger.Logger method*), [41](#page-46-0)

log() (*pwbs.log.logger.LogLogger method*), [40](#page-45-1)

# **NI**

main() (*pwbs.pwbs\_class.PWBS method*), [43](#page-48-2) mode (*pwbs.command.command.Command attribute*), [34](#page-39-1)

# N

name (*pwbs.command.command.Command attribute*), [34](#page-39-1) NotImplementedFeatureError, [37](#page-42-3) P

parser\_initializer() (*pwbs.pwbs\_class.PWBS method*), [42](#page-47-1) Platform (*class in pwbs.command.command*), [32](#page-37-4) platform (*pwbs.command.command.Command attribute*), [34](#page-39-1) prefix\_text() (*in module pwbs.core*), [37](#page-42-3) PWBS (*class in pwbs.pwbs\_class*), [42](#page-47-1) pwbs (*module*), [30,](#page-35-9) [31](#page-36-10) pwbs command line option -debug, [5](#page-10-4) -new-config, [5](#page-10-4) -run-tests, [5](#page-10-4) -test-mode, [5](#page-10-4) -version, [5](#page-10-4)

```
-c CONFIGFILE, -configfile
       CONFIGFILE, -config-file
       CONFIGFILE, 5
   -h, -h5
   5-lf LOGFILE, -logfile LOGFILE,
       -log-file LOGFILE, 5
   -v {0,1,2,3,255}, -verbose
       {0,1,2,3,255}, 5
   TASK, 5
pwbs.__init__ (module), 31
pwbs.__init__.main() (in module pwbs.__init__),
       31
pwbs.__main__ (module), 32
pwbs.__version__ (in module pwbs.__init__), 31
pwbs.api (module), 31
pwbs.command (module), 31
pwbs.command.command (module), 32
pwbs.config (module), 31
pwbs.config.config_manager (module), 36
pwbs.config.pwbs_config (module), 36
pwbs.core (module), 31, 37
pwbs.lib (module), 31
pwbs.log (module), 31
pwbs.log.logger (module), 38
pwbs.pwbs_class (module), 42
pwbs.tests (module), 31, 43
pwbs.tests.test_0 (module), 44
pwbs.tests.test_1 (module), 44
pwbs.tests.test_2 (module), 45
pwbs.tests.test_3 (module), 45
pwbs.tests.test_5 (module), 45
PWBS_ConfigManager (class
       pwbs.config.pwbs_config), 36
pwbscm (pwbs.pwbs_class.PWBS attribute), 42
PWBSConfigFileDontExistError, 36
PWBSInvalidConfigFile, 36
```
# R

run() (*pwbs.command.command.Command method*), [34](#page-39-1) run\_test() (*in module pwbs.tests*), [43](#page-48-2)

# S

special (*pwbs.command.command.Command attribute*), [34](#page-39-1) special\_tasks\_interpreter() (*pwbs.pwbs\_class.PWBS method*), [43](#page-48-2) story() (*pwbs.log.logger.Logger method*), [42](#page-47-1)

# T

TASK pwbs command line option, [5](#page-10-4) task\_runner() (*pwbs.pwbs\_class.PWBS method*), [43](#page-48-2) test\_0\_0() (*in module pwbs.tests.test\_0*), [44](#page-49-4) test\_0\_1() (*in module pwbs.tests.test\_0*), [44](#page-49-4) test\_1\_0() (*in module pwbs.tests.test\_1*), [44](#page-49-4) test\_1\_1() (*in module pwbs.tests.test\_1*), [44](#page-49-4) test\_1\_2() (*in module pwbs.tests.test\_1*), [44](#page-49-4) test\_1\_3() (*in module pwbs.tests.test\_1*), [44](#page-49-4) test\_1\_4() (*in module pwbs.tests.test\_1*), [44](#page-49-4) test\_1\_5() (*in module pwbs.tests.test\_1*), [44](#page-49-4) test\_1\_6() (*in module pwbs.tests.test\_1*), [44](#page-49-4) test\_1\_7() (*in module pwbs.tests.test\_1*), [44](#page-49-4) test\_1\_8() (*in module pwbs.tests.test\_1*), [45](#page-50-9) test\_1\_9() (*in module pwbs.tests.test\_1*), [45](#page-50-9) test\_2\_0() (*in module pwbs.tests.test\_2*), [45](#page-50-9) test\_2\_1() (*in module pwbs.tests.test\_2*), [45](#page-50-9) test\_2\_2() (*in module pwbs.tests.test\_2*), [45](#page-50-9) test\_3\_0() (*in module pwbs.tests.test\_3*), [45](#page-50-9) test\_3\_1() (*in module pwbs.tests.test\_3*), [45](#page-50-9) test\_5\_0() (*in module pwbs.tests.test\_5*), [45](#page-50-9) test\_5\_1() (*in module pwbs.tests.test\_5*), [45](#page-50-9) test\_5\_2() (*in module pwbs.tests.test\_5*), [45](#page-50-9) test\_5\_3() (*in module pwbs.tests.test\_5*), [45](#page-50-9) test\_runner() (*in module pwbs.tests*), [43](#page-48-2) TestFailed, [43](#page-48-2) tests\_prefix\_text() (*in module pwbs.tests*), [43](#page-48-2) TestSucceed, [43](#page-48-2) type (*pwbs.command.command.Command attribute*), [34](#page-39-1)

# V

values (*pwbs.command.command.CommandList attribute*), [35](#page-40-2) verbose() (*pwbs.log.logger.BaseLogger method*), [38](#page-43-3) verbose() (*pwbs.log.logger.Logger method*), [41](#page-46-0) verbose() (*pwbs.log.logger.LogLogger method*), [39](#page-44-1) verbose\_state (*pwbs.log.logger.BaseLogger attribute*), [38](#page-43-3) verbose\_state (*pwbs.log.logger.Logger attribute*), [40](#page-45-1) verbose\_state (*pwbs.log.logger.LogLogger attribute*), [39](#page-44-1)

# W

```
write() (pwbs.config.config_manager.ConfigManager
        method), 36
```